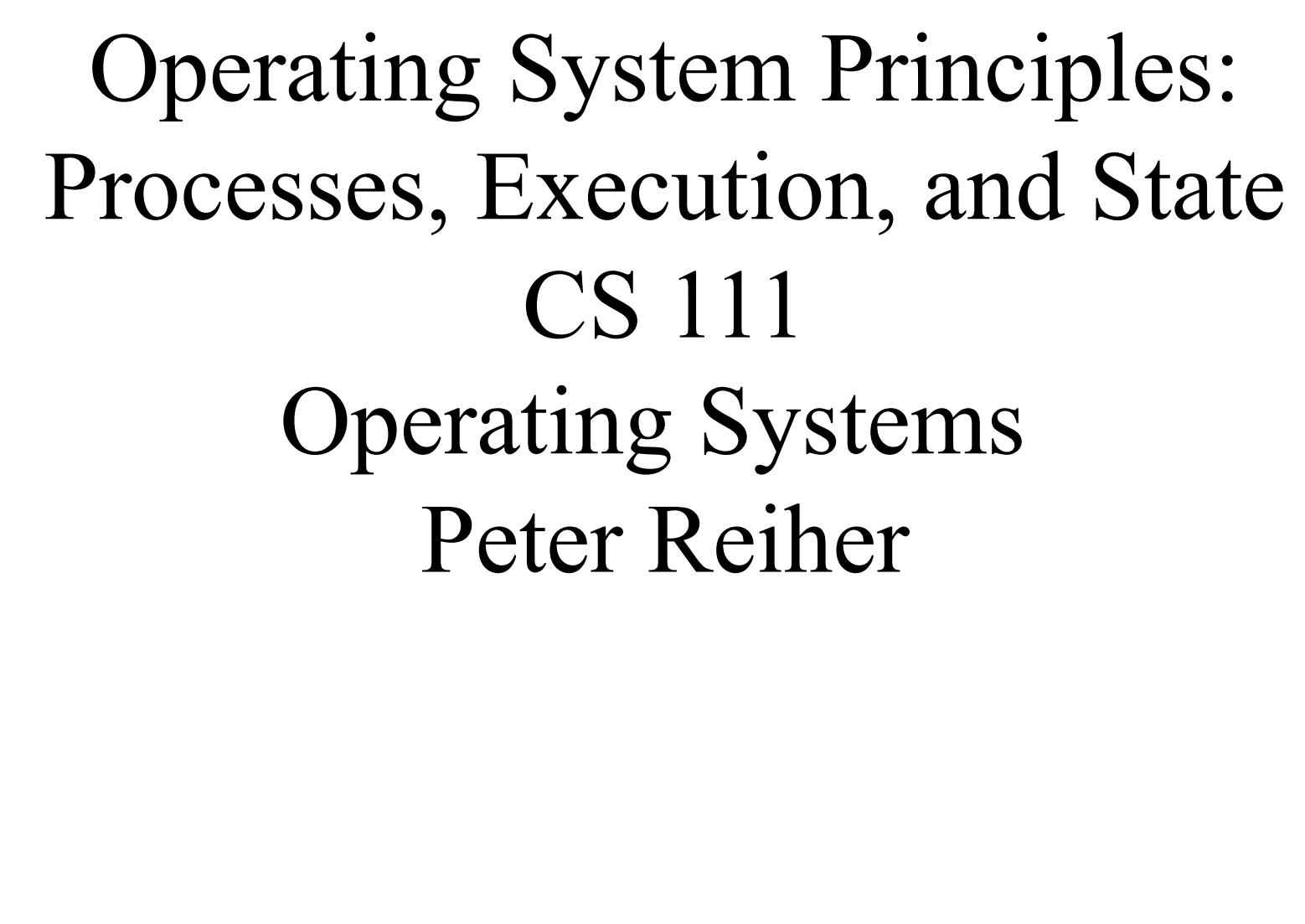

Lecture 3 Page 1

# Lecture 3 Page 2 CS 111 Fall 2016 Outline • What are processes? • How does an operating system handle processes? • How do we manage the state of processes?

## What Is a Process?

- An executing instance of a program – How is this different from a program?
- A virtual private computer
	- What does a virtual computer look like?
	- How is a process different from a virtual machine?
- A process is an *object* 
	- Characterized by its properties (state)
	- Characterized by its operations

## What is "State"?

- One dictionary definition of "state" is
	- "A mode or condition of being"
	- An object may have a wide range of possible states
- All persistent objects have "state"
	- Distinguishing it from other objects
	- Characterizing object's current condition
- Contents of state depends on object
	- Complex operations often mean complex state
	- We can save/restore the aggregate/total state
	- We can talk of a subset (e.g., scheduling state)

## Program vs. Process Address Space

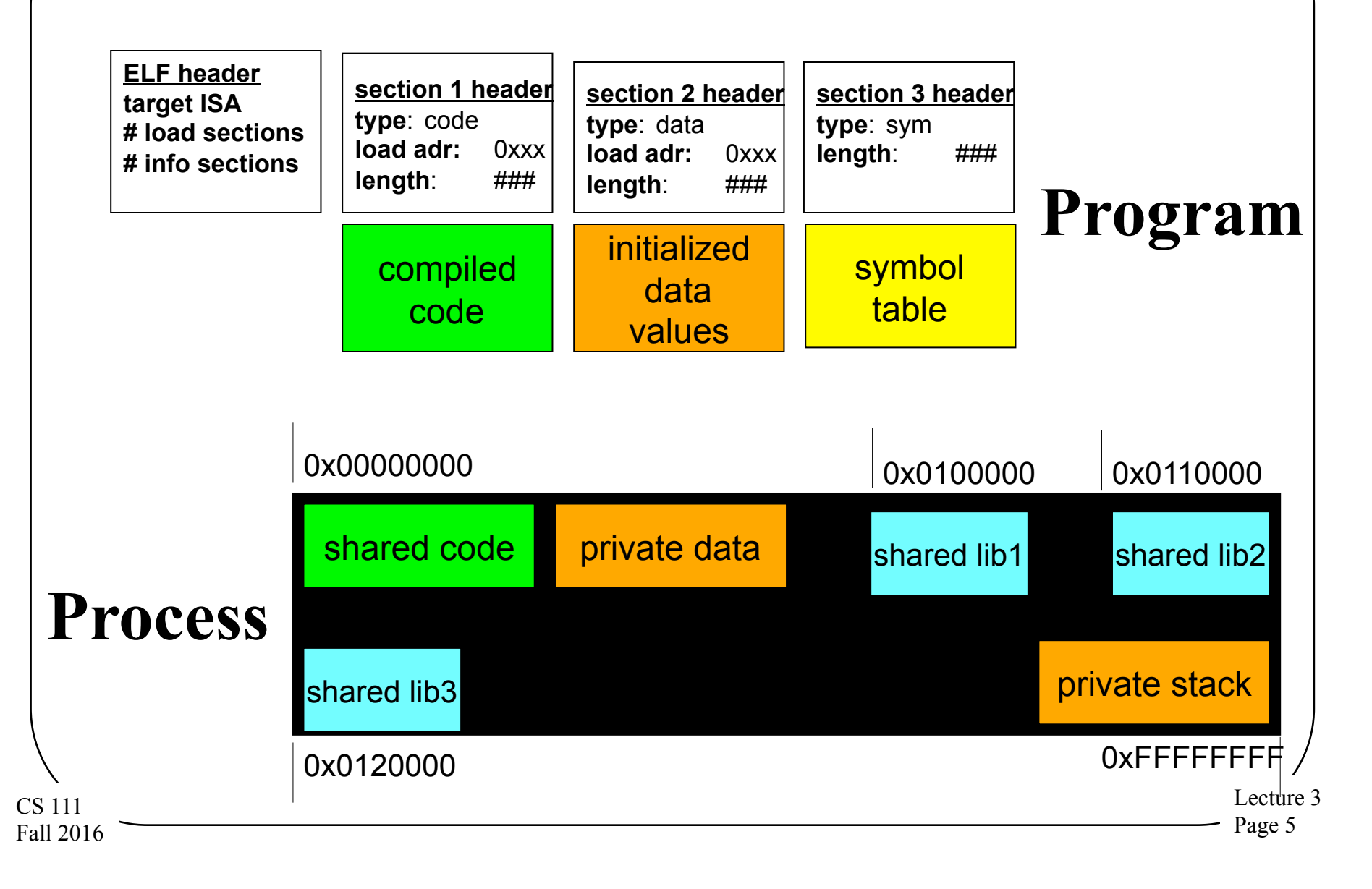

#### Process Address Spaces

- Each process has some memory addresses reserved for its private use
- That set of addresses is called its address space
- A process' address space is made up of all memory locations that the process can address
- Modern OSes provide the illusion that the process has all of memory in its address space

– But that's not true, under the covers

## Process Address Space Layout

- All required memory elements for a process must be put somewhere in a its address space
- Different types of memory elements have different requirements
	- Code is not writable but must be executable
	- Stacks are readable and writable but not executable
	- $-$  Etc.
- Each operating system has some strategy for where to put these process memory segments

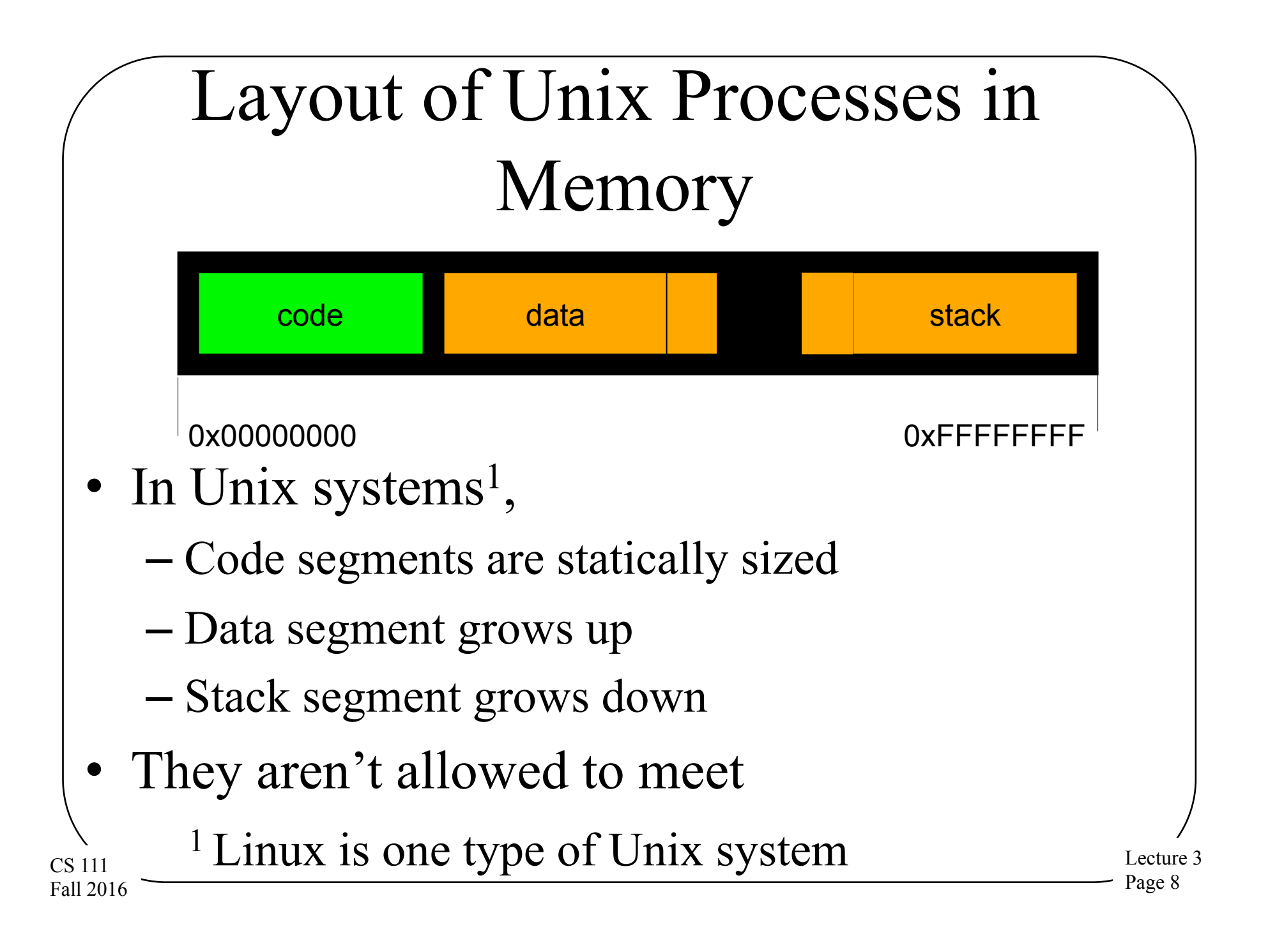

#### Address Space: Code Segments

- Load module (output of linkage editor)
	- All external references have been resolved
	- All modules combined into a few segments
	- Includes multiple segments (text, data, BSS)
- Code must be loaded into memory
	- A virtual code segment must be created
	- Code must be read in from the load module
	- Map segment into virtual address space
- Code segments are read/only and sharable
	- Many processes can use the same code segments

## Address Space: Data Segments

- Data too must be initialized in address space
	- Process data segment must be created
	- Initial contents must be copied from load module
	- BSS: segments to be initialized to all zeroes
	- Map segment into virtual address space
- Data segments
	- Are read/write, and process private
	- $-$  Program can grow or shrink it (using the sbrk system call)

#### Processes and Stack Frames

- Modern programming languages are stack-based – Greatly simplified procedure storage management
- Each procedure call allocates a new stack frame
	- Storage for procedure local (vs. global) variables
	- Storage for invocation parameters
	- Save and restore registers
		- Popped off stack when call returns
- Most modern computers also have stack support
	- Stack too must be preserved as part of process state

## Address Space: Stack Segment

- Size of stack depends on program activities – Grows larger as calls nest more deeply
	- Amount of local storage allocated by each procedure
	- After calls return, their stack frames can be recycled
- OS manages the process's stack segment
	- Stack segment created at same time as data segment
	- Some allocate fixed sized stack at program load time
	- Some dynamically extend stack as program needs it
- Stack segments are read/write and process private

## Address Space: Shared Libraries

- Static libraries are added to load module – Each load module has its own copy of each library – Program must be re-linked to get new version
- Make each library a sharable code segment
	- One in-memory copy, shared by all processes
	- Keep the library separate from the load modules
	- Operating system loads library along with program
- Reduced memory use, faster program loads
- Easier and better library upgrades

#### Other Process State

- **Registers** 
	- General registers
	- Program counter, processor status
	- Stack pointer, frame pointer
- Processes own OS resources
	- Open files, current working directory, locks
- But also OS-related state information

# OS State For a Process

- The state of process's virtual computer
- **Registers** 
	- Program counter, processor status word
	- Stack pointer, general registers
- Address space
	- Text, data, and stack segments
	- Sizes, locations, and contents
- The OS needs some data structure to keep track of a process' state

## Process Descriptors

- Basic OS data structure for dealing with processes
- Stores all information relevant to the process
	- State to restore when process is dispatched
	- References to allocated resources
	- Information to support process operations
- Kept in an OS data structure
- Used for scheduling, security decisions, allocation issues

# Linux Process Control Block

- The data structure Linux (and other Unix systems) use to handle processes – AKA PCB
- An example of a process descriptor
- Keeps track of:

CS 111 Fall 2016

- Unique process ID
- State of the process (e.g., running)
- Parent process ID
- Address space information

– And various other things

ecture <sup>3</sup> Page 17

## Other Process State

- Not all process state is stored directly in the process descriptor
- Other process state is in multiple other places
	- Application execution state is on the stack and in registers
	- Linux processes also have a supervisor-mode stack
		- To retain the state of in-progress system calls
		- To save the state of an interrupt preempted process
- CS 111 Fall 2016 • A lot of process state is stored in the other memory areas

## Handling Processes

- Creating processes
- Destroying processes
- Running processes

CS 111 Fall 2016

# Where Do Processes Come From?

- Created by the operating system
	- Using some method to initialize their state
	- In particular, to set up a particular program to run
- At the request of other processes
	- Which specify the program to run
	- And other aspects of their initial state
- Parent processes
	- The process that created your process
- Child processes
	- The processes your process created

#### Creating a Process Descriptor

- The process descriptor is the OS' basic perprocess data structure
- So a new process needs a new descriptor
- What does the OS do with the descriptor?
- Typically puts it into a *process table* 
	- The data structure the OS uses to organize all currently active processes

# What Else Does a New Process Need?

- An address space
- To hold all of the segments it will need
- So the OS needs to create one
	- And allocate memory for code, data and stack
- OS then loads program code and data into new segments
- Initializes a stack segment
- Sets up initial registers (PC, PS, SP)

## Choices for Process Creation

- 1. Start with a "blank" process
	- No initial state or resources
	- Have some way of filling in the vital stuff
		- Code
		- Program counter, etc.
	- This is the basic Windows approach
- 2. Use the calling process as a template
	- Give new process the same stuff as the old one
	- Including code, PC, etc.
	- This is the basic Unix/Linux approach

## Starting With a Blank Process

- Basically, create a brand new process
- The system call that creates it obviously needs to provide some information
	- Everything needed to set up the process properly
	- At the minimum, what code is to be run
	- Generally a lot more than that
- Other than bootstrapping, the new process is created by command of an existing process

## Windows Process Creation

- The CreateProcess() system call
- A very flexible way to create a new process – Many parameters with many possible values
- Generally, the system call includes the name of the program to run

– In one of a couple of parameter locations

• Different parameters fill out other critical information for the new process

– Environment information, priorities, etc.

ecture 3 Page 25

## Process Forking

- The way Unix/Linux creates processes
- Essentially clones the existing process
- On assumption that the new process is a lot like the old one
	- Most likely to be true for some kinds of parallel programming
	- Not so likely for more typical user computing

# Why Did Unix Use Forking?

- Avoids costs of copying a lot of code  $-If$  it's the same code as the parents'...
- Historical reasons
	- Parallel processing literature used a cloning fork
	- Fork allowed parallelism before threads invented
- Practical reasons

CS 111 Fall 2016

- Easy to manage shared resources
	- Like stdin, stdout, stderr
- Easy to set up process pipe-lines (e.g. ls | more)
- Eases design of command shells

# What Happens After a Fork?

- There are now two processes
	- With different IDs
	- But otherwise mostly exactly the same
- How do I profitably use that?
- Program executes a fork
- Now there are two programs
	- With the same code and program counter
- Write code to figure out which is which
	- Usually, parent goes "one way" and child goes "the other"

Lecture 3 Page 28

## Forking and the Data Segments

- Forked child shares the parent's code
- But not its stack
	- It has its own stack, initialized to match the parent's
	- Just as if a second process running the same program had reached the same point in its run
- Child should have its own data segment, though

– Forked processes do not share their data segments

## Forking and Copy on Write

• If the parent had a big data area, setting up a separate copy for the child is expensive

– And fork was supposed to be cheap

- If neither parent nor child write the parent's data area, though, no copy necessary
- So set it up as copy-on-write
- If one of them writes it, then make a copy and let the process write the copy

– The other process keeps the original

# But Fork Isn't What I Usually Want!

- Indeed, you usually don't want another copy of the same process
- You want a process to do something entirely different
- Handled with exec
	- A Unix system call to "remake" a process
	- Changes the code associated with a process
	- Resets much of the rest of its state, too
		- Like open files

#### The exec Call

- A Linux/Unix system call to handle the common case
- Replaces a process' existing program with a different one
	- New code
	- Different set of other resources
	- Different PC and stack
- Essentially, called after you do a fork

Lecture 3 Page 32

# How Does the OS Handle Exec?

- Must get rid of the child's old code
	- And its stack and data areas
	- Latter is easy if you are using copy-on-write
- Must load a brand new set of code for that process
- Must initialize child's stack, PC, and other relevant control structure

– To start a fresh program run for the child process

## Loading Programs Into Processes

- Whether you did a Windows CreateProcess() or a Unix exec() – You need to go from program to runnable process
- To get from the code to the running version, you need to perform the *loading* step
	- Initializing the various memory domains we discussed earlier
		- Code, stack, data segment, etc.

# Loading Programs

- You have a load module
	- The output of linkage editor
	- All external references have been resolved
	- All modules combined into a few segments
	- Includes multiple segments (code, data, etc.)
- A computer cannot "execute" a load module
	- Computers execute instructions in memory
	- Memory must be allocated for each segment
	- Code must be copied from load module to memory

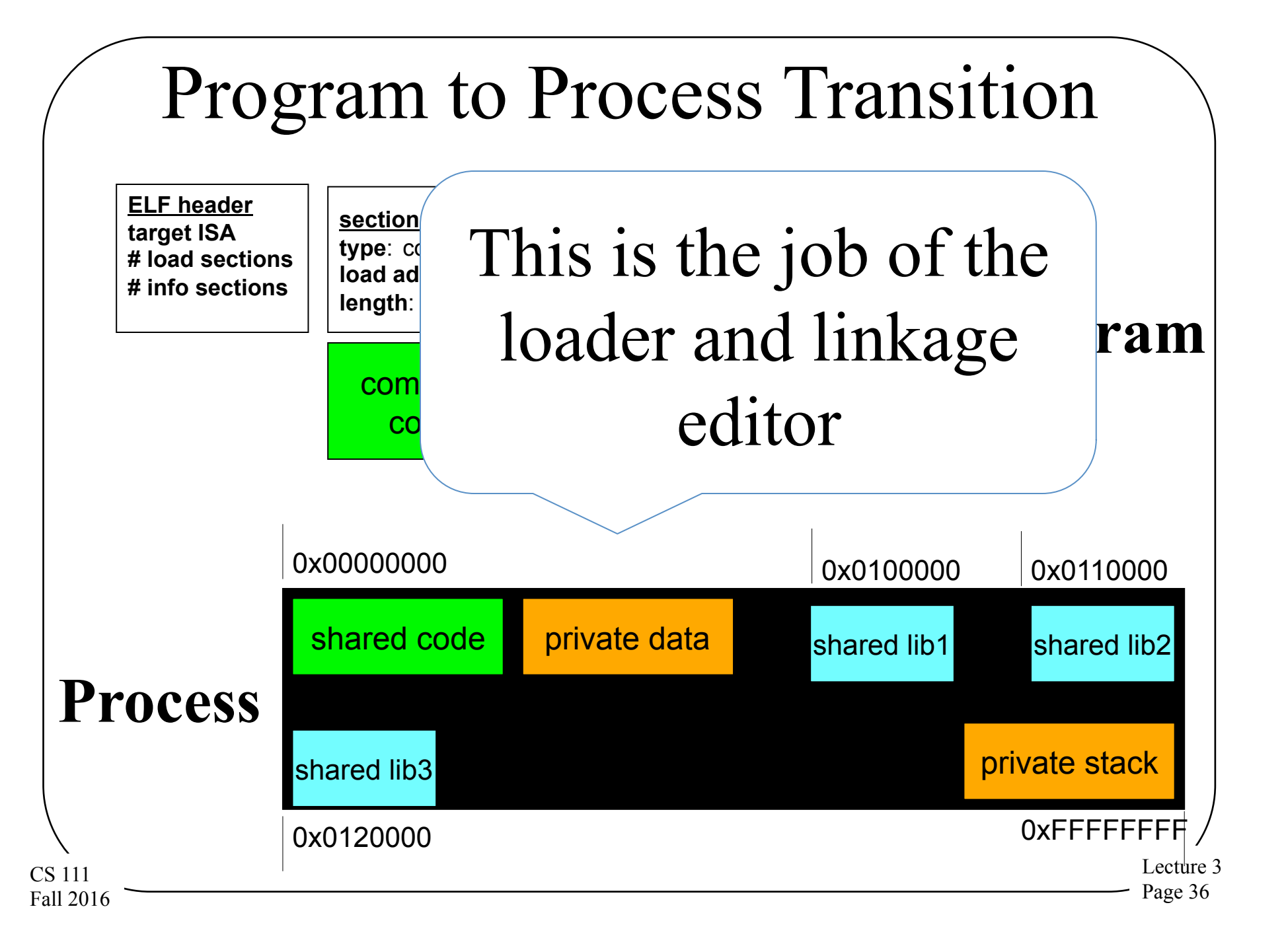

# Destroying Processes

Most processes terminate

CS 111 Fall 2016

- All do, of course, when the machine goes down
- But most do some work and then exit before that
- Others are killed by the OS or another process
- When a process terminates, the OS needs to clean it up
	- Essentially, getting rid of all of its resources
	- In a way that allows simple reclamation

# What Must the OS Do to Terminate a Process?

- Reclaim any resources it may be holding
	- Memory
	- Locks
	- Access to hardware devices
- Inform any other process that needs to know – Those waiting for interprocess communications

– Parent (and maybe child) processes

Remove process descriptor from the process table

# Running Processes

- Processes must execute code to do their job
- Which means the OS must give them access to a processor core
- But there are usually more processes than cores
- So processes will need to share the cores – And they can't all execute instructions at once
- CS 111 • Sooner or later, a process not running on a core needs to be put onto one

Fall 2016

# Loading a Process

- To run a process on a core, the hardware must be initialized
	- Either to initial state or whatever state it was in the last time it ran
- Must load the core's registers
- Must initialize the stack and set the stack pointer
- Must set up any memory control structures
- Must set the program counter
- CS 111 Then what?

Fall 2016

# How a Process Runs on an OS

- It uses an execution model called *limited direct execution*
- Most instructions are executed directly by the process on the core
- Some instructions instead cause a trap to the operating system
	- Privileged instructions that can only execute in supervisor mode
	- The OS takes care of things from there

## Limited Direct Execution

- CPU directly executes all application code
	- Punctuated by occasional traps (for system calls)
	- With occasional timer interrupts (for time sharing)
- Maximizing direct execution is always the goal
	- For Linux user mode processes
	- For OS emulation (e.g., Windows on Linux)
	- For virtual machines
- Enter the OS as seldom as possible

– Get back to the application as quickly as possible

## Exceptions

- The technical term for what happens when the process can't (or shouldn't) run an instruction
- Some exceptions are routine
	- End-of-file, arithmetic overflow, conversion error
	- We should check for these after each operation
- Some exceptions occur unpredictably
	- Segmentation fault (e.g. dereferencing NULL)
	- $-$  User abort ( $\textdegree$ C), hang-up, power-failure
	- These are asynchronous exceptions

# Asynchronous Exceptions

- Inherently unpredictable
- Programs can't check for them, since no way of knowing when and if they happen
- Some languages support try/catch operations
- Hardware and OS support traps
	- Which catch these exceptions and transfer control to the OS
- Operating systems also use these for *system calls* 
	- Requests from a program for OS services

# Using Traps for System Calls

- Reserve one illegal instruction for system calls – Most computers specifically define such instructions
- Define system call linkage conventions
	- Call:  $r0$  = system call number, r1 points to arguments
	- $-$  Return:  $r0$  = return code, cc indicates success/failure
- Prepare arguments for the desired system call
- Execute the designated system call instruction
- OS recognizes & performs requested operation
- Returns to instruction after the system call

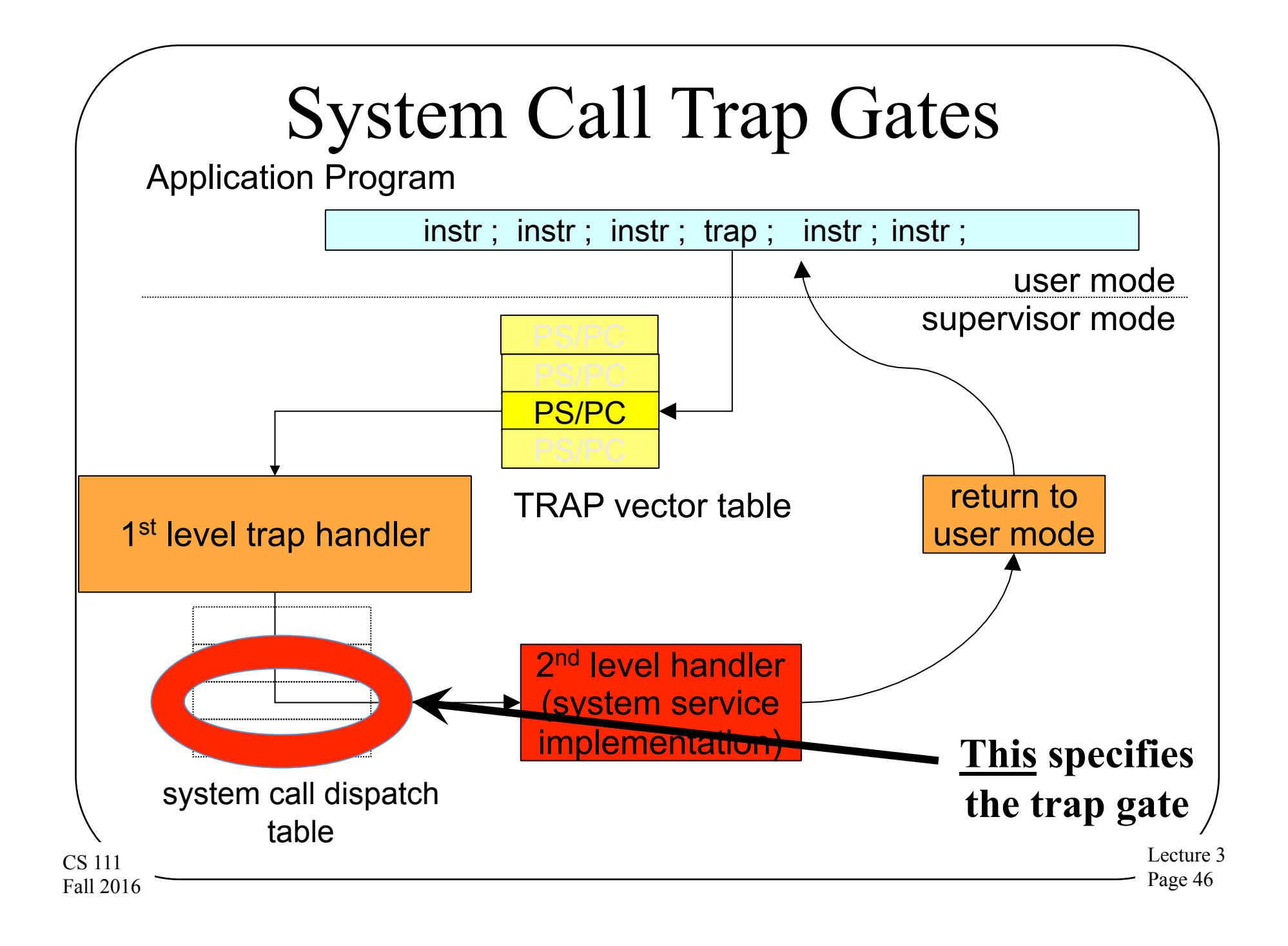

# Trap Handling

- Hardware portion of trap handling
	- Trap cause as index into trap vector table for PC/PS
	- Load new processor status word, switch to supervisor mode
	- Push PC/PS of program that caused trap onto stack
	- Load PC (with address of 1st level handler)
- Software portion of trap handling
	- $-1$ <sup>st</sup> level handler pushes all other registers
	- $-1$ <sup>st</sup> level handler gathers info, selects  $2<sup>nd</sup>$  level handler
	- $-2<sup>nd</sup>$  level handler actually deals with the problem

• Handle the event, kill the process, return ...

#### Stacking and Unstacking a System Call

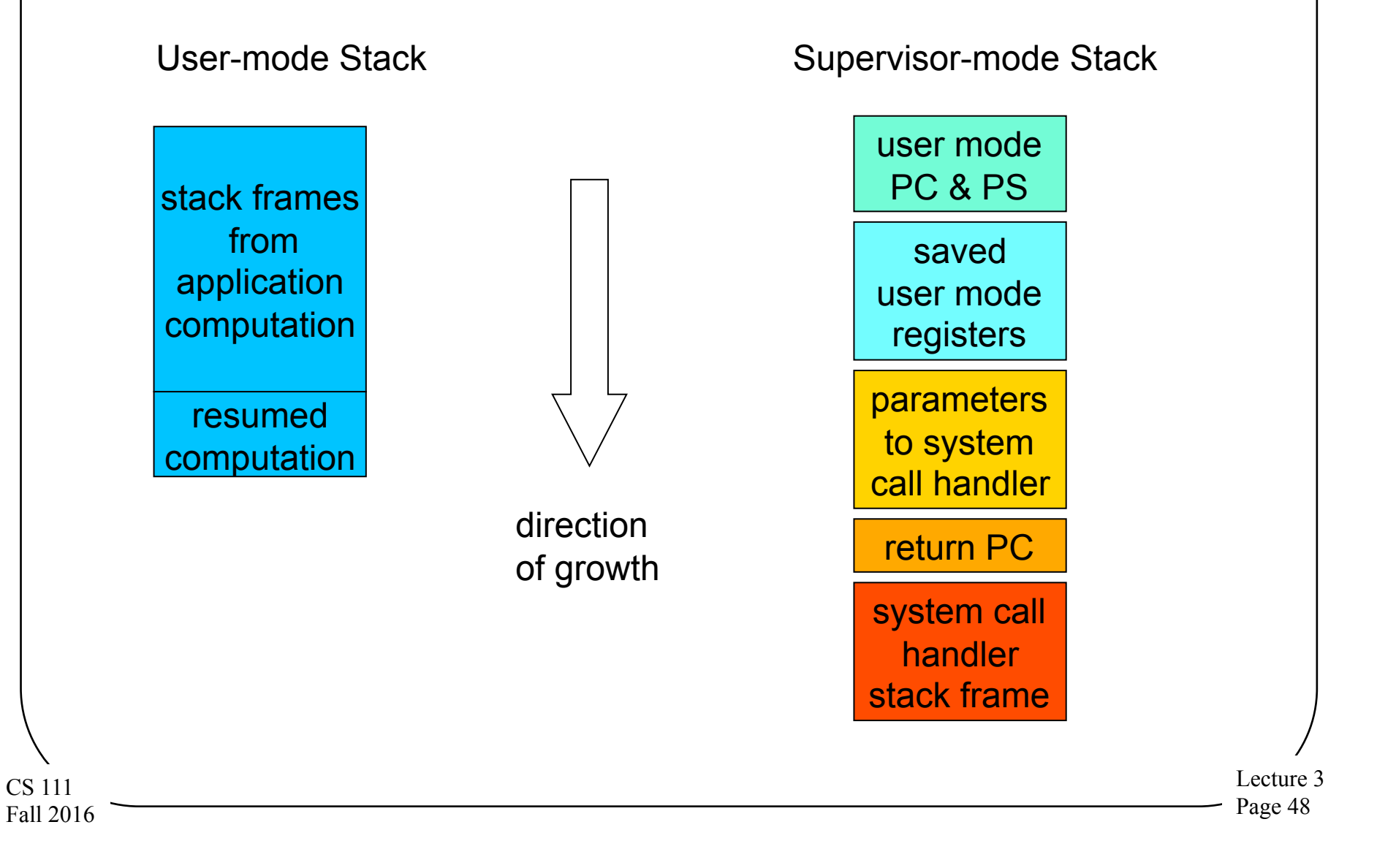

## Returning to User-Mode

- Return is opposite of interrupt/trap entry
	- 2nd level handler returns to 1st level handler
	- 1st level handler restores all registers from stack
	- Use privileged return instruction to restore PC/PS
	- Resume user-mode execution at next instruction
- Saved registers can be changed before return
	- Change stacked user r0 to reflect return code
	- Change stacked user PS to reflect success/failure

## Asynchronous Events

- Some things are worth waiting for – When I read(), I want to wait for the data
- Sometimes waiting doesn't make sense
	- I want to do something else while waiting
	- I have multiple operations outstanding
	- Some events demand very prompt attention
- We need event completion call-backs
	- This is a common programming paradigm
	- Computers support interrupts (similar to traps)
	- Commonly associated with I/O devices and timers

# User-Mode Signal Handling

- OS defines numerous types of signals – Exceptions, operator actions, communication
- Processes can control their handling
	- Ignore this signal (pretend it never happened)
	- Designate a handler for this signal
	- Default action (typically kill or coredump process)
- Analogous to hardware traps/interrupts
	- But implemented by the operating system
	- Delivered to user mode processes

# Managing Process State

- A shared responsibility
- The process itself takes care of its own stack
- And the contents of its memory
- The OS keeps track of resources that have been allocated to the process
	- Which memory
	- Open files and devices
	- Supervisor stack
	- And many other things

#### Blocked Processes

• One important process state element is whether a process is ready to run

– No point in dispatching it if it isn't

• Why might it not be?

CS 111 Fall 2016

- Perhaps it's waiting for I/O
- Or for some resource request to be satisfied
- The OS keeps track of whether a process is blocked

# Blocking and Unblocking Processes

- Why do we block processes?
	- Blocked/unblocked are merely notes to scheduler
	- So the scheduler knows not to choose them
	- And so other parts of OS know if they later need to unblock
- Any part of OS can set blocks, any part can change them
	- And a process can ask to be blocked itself
- Usually happens in a resource manager
	- When process needs an unavailable resource
		- Change process's scheduling state to "blocked"
		- Call the scheduler and yield the CPU
	- When the required resource becomes available
		- Change process's scheduling state to "ready"
		- Notify scheduler that a change has occurred

Lecture 3 Page 54

# Swapping Processes

• Processes can only run out of main memory – CPU can only execute instructions stored in that

memory

• Sometimes we move processes out of main memory to secondary storage

– E.g., a disk drive

- Expecting that we'll move them back later
- Usually because of resource shortages

– Particularly memory

# Why We Swap

- To make best use of a limited amount of memory
	- A process can only execute if it is in memory
	- Max number of processes is limited by memory size
	- If it isn't READY, it doesn't need to be in memory
	- Swap it out and make room for some other process
- We don't swap out all blocked processes
	- Swapping is expensive
	- And also expensive to bring them back
	- Typically only done when resources are tight

# Basic Mechanics of Swapping

- Process' state is stored in parts of main memory
- Copy them out to secondary storage
	- If you're lucky and careful, some don't need to be copied
- Alter the process descriptor to indicate what you did
- Give the freed resources to another process

# Swapping Back

- When whatever blocked the process you swapped is cleared, you can swap back
	- Assuming there's space
- Reallocate required memory and copy state back from secondary storage
	- Both stack and heap
- Unblock the process' descriptor to make it eligible for scheduling
- Ready swapped processes need not be brought back immediately

– But they won't get any cycles till you do

ecture <sup>3</sup> Page 58